### Минобрнауки России

# Федеральное государственное бюджетное образовательное учреждение высшего образования **«Оренбургский государственный университет»**

Кафедра дизайна

# **РАБОЧАЯ ПРОГРАММА**

# ДИСЦИПЛИНЫ

*«Б.1.В.ДВ.1.2 Компьютерное моделирование»*

Уровень высшего образования

### БАКАЛАВРИАТ

Направление подготовки *54.03.01 Дизайн* (код и наименование направления подготовки)

*Дизайн среды* (наименование направленности (профиля) образовательной программы)

Тип образовательной программы *Программа академическогобакалавриата*

> Квалификация *Бакалавр* Форма обучения *Очная*

Рабочая программа рассмотрена и утверждена на заседании кафедры

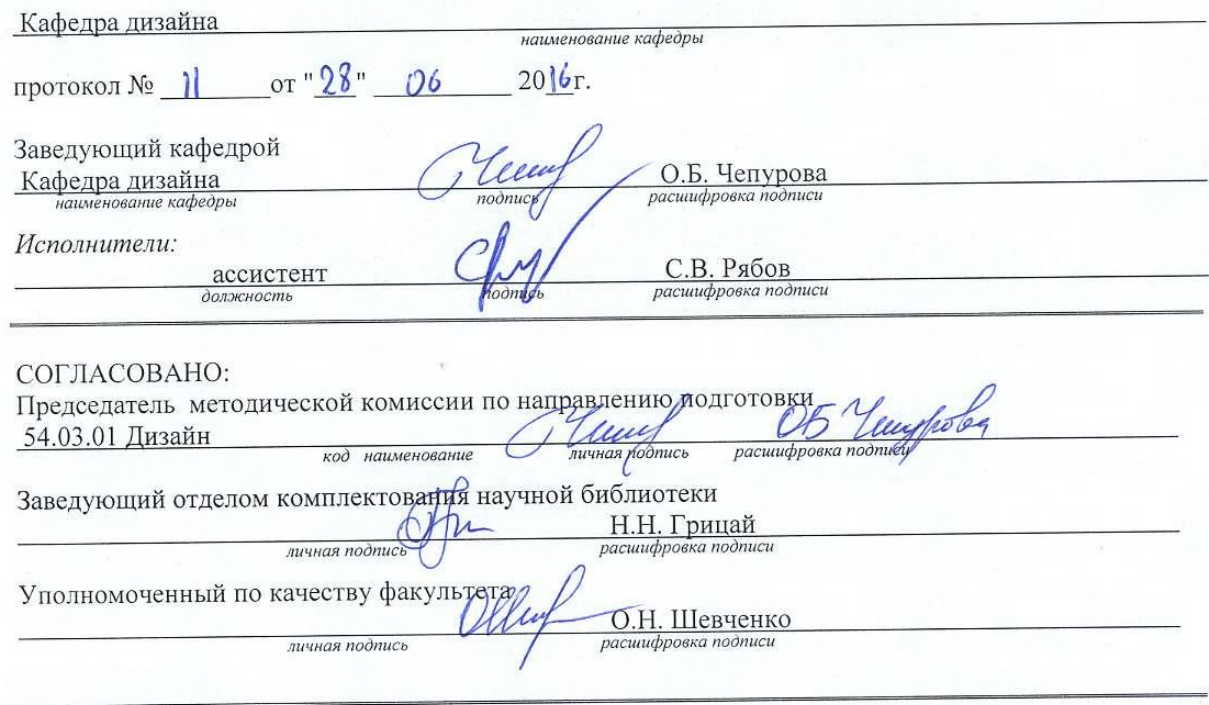

№ регистрации

© Рябов С.В., 2016<br>© ОГУ, 2016

### 1 Цели и задачи освоения дисциплины

### Цель (цели) освоения дисциплины:

Целью освоения данной дисциплины является обучение студентов свободному владению различными способами моделирования в компьютерных программах Autodesk Maya и Adobe Photoshop

## Задачи:

- дать основные технологические и художественные принципы моделирования на компьютере предметно-пространственной среды интерьеров, игровых локаций и моделей

показать возможности использования программ двухмерной и трехмерной компьютерной графики и анимации в подготовке дизайн-проектов;

- научить создавать объекты и их анимацию в программах Autodesk Maya и Adobe Photoshop, которая в настоящее время наиболее востребована на рынке труда:

- самостоятельно работать с научной, методической и учебной литературой

# 2 Место лиспиплины в структуре образовательной программы

Дисциплина относится к дисциплинам (модулям) по выбору вариативной части блока 1 «Дисциплины (модули)»

Пререквизиты дисциплины: Б.1.Б.3 Иностранный язык, Б.1.Б.18 Компьютерная графика и современный дизайн, Б.1.В.ОД.3 Компьютерные технологии в проектировании среды

Постреквизиты дисциплины: Отсутствуют

# 3 Требования к результатам обучения по дисциплине

Процесс изучения дисциплины направлен на формирование следующих результатов обучения

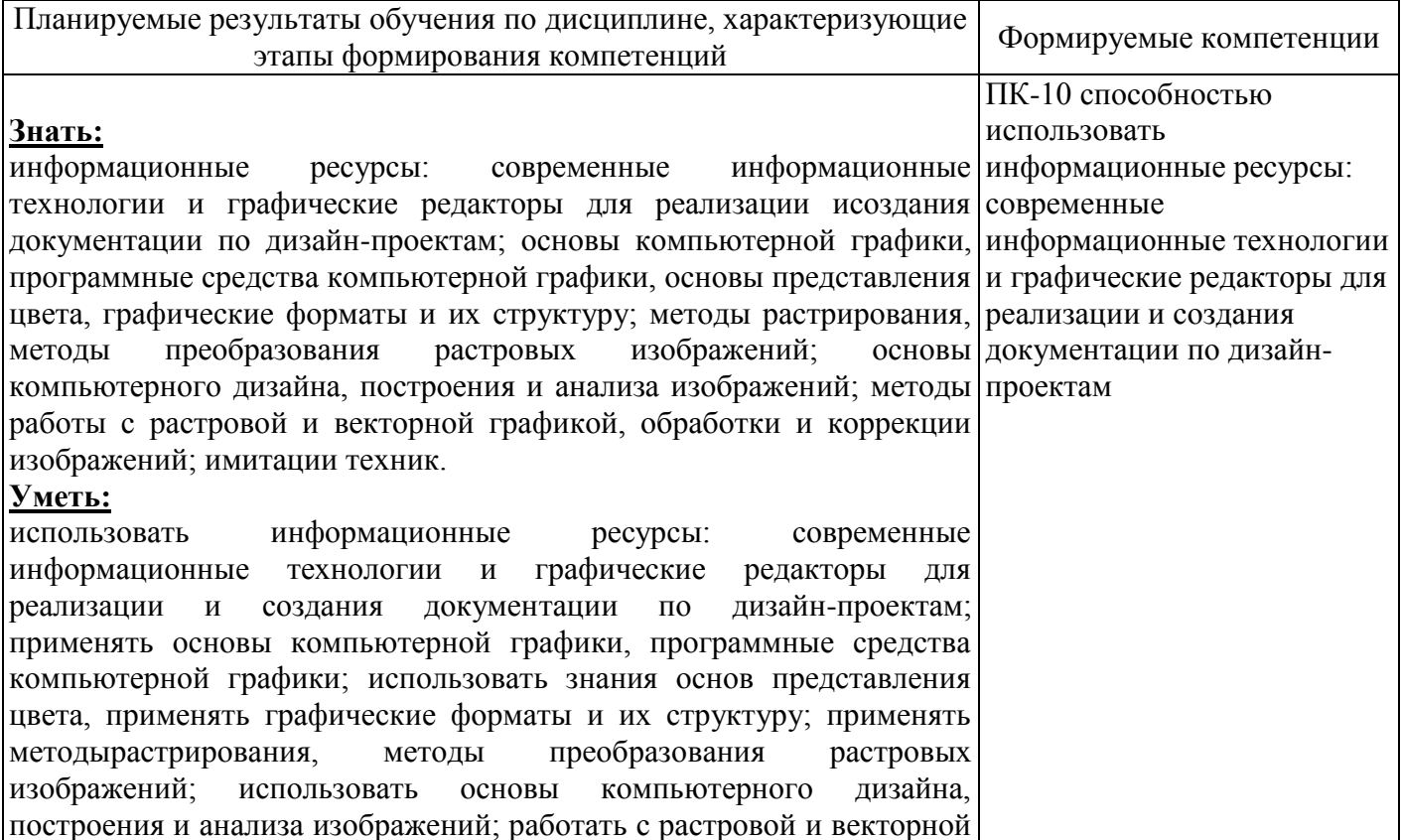

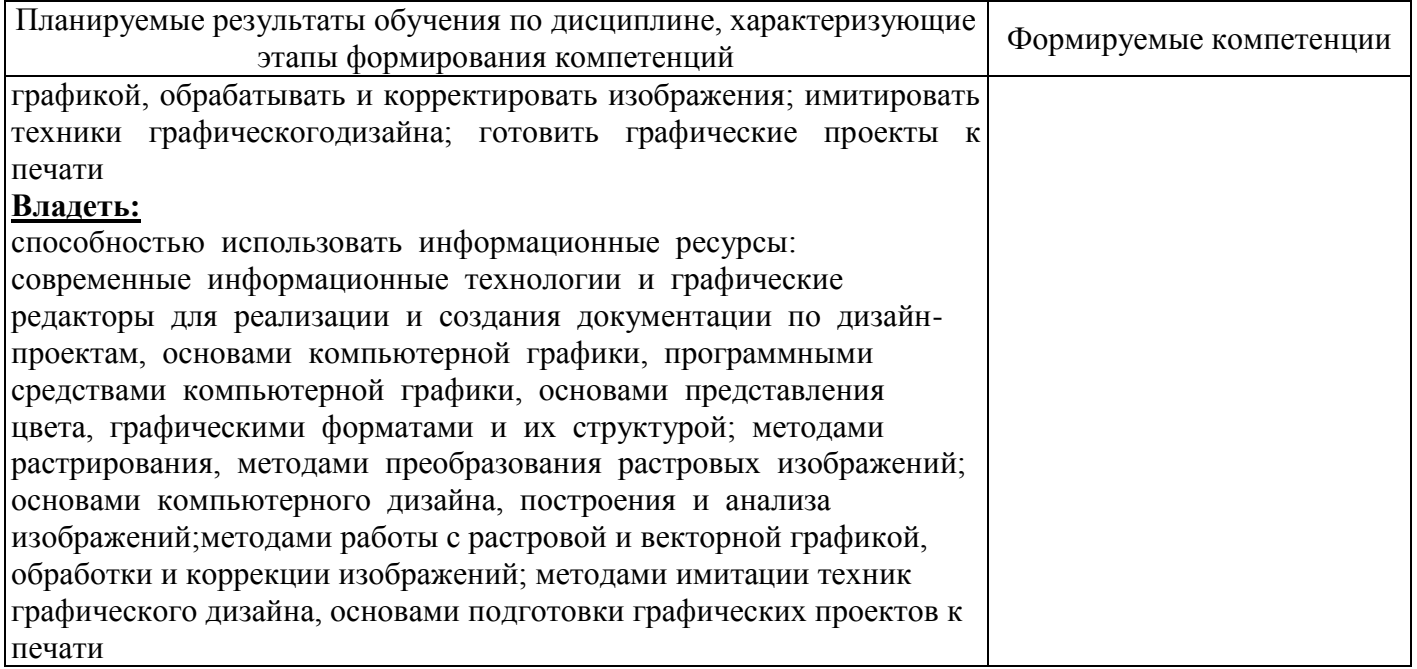

# **4 Структура и содержание дисциплины**

### *Разделы дисциплины, изучаемые в 7 семестре*

1.Основы создания гейм-дизайна. Особенности двумерного создания игровых локаций и дизайна уровней.

2. Обзор возможностей графического пакета AdobePhotoshopв области гейм дизайна.

- 3. «Пиксель-арт» в создании средовой площадки платформенной игры.
- 4. Эскизные концепт-арты.
- 5. Фотоколлажи. Инструмент Lazy Shape

6. Анимация в AdobePhotoshop. Особенности графического представления средового дизайна при помощи анимации.

- 7. 3Д объекты в AdobePhotoshop
- 8. 3Д рисование в AdobePhotoshop

### *Разделы дисциплины, изучаемые в 8 семестре*

1. Основы создания гейм-дизайна. Особенности и характерные отличия от интерьерного моделирования.

- 2. Программные пакеты для моделирования. Настройка и обзор AutodeskMaya
- 3. Моделирование низко-полигональных моделей. Особенности и закономерности.
- 4. Моделирование высоко-полигональных моделей. Особенности и закономерности.
- 5. Экспорт готовых моделей. Ошибки и их исправление.
- 6. Текстурирование. Развертка модели, сетка текстур, создание собственной текстуры.
- 7. Анимация в Autodesk Maya
- 8. Рендер Mayaи карты нормалей.

# **4.1 Структура дисциплины**

Общая трудоемкость дисциплины составляет 7 зачетных единиц (252 академических часов).

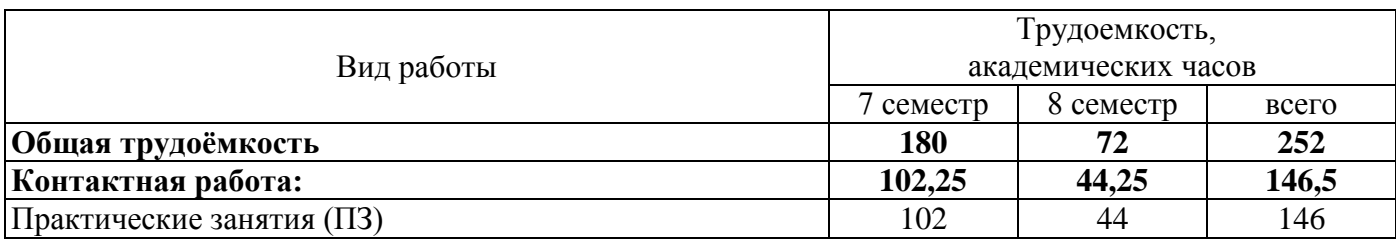

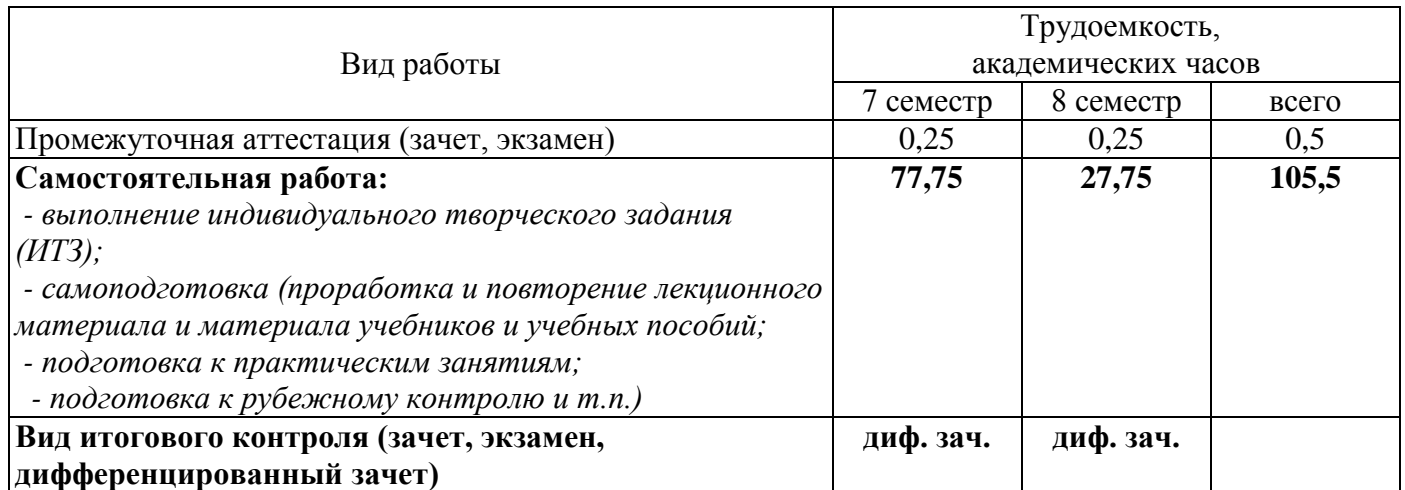

# Разделы дисциплины, изучаемые в 7 семестре

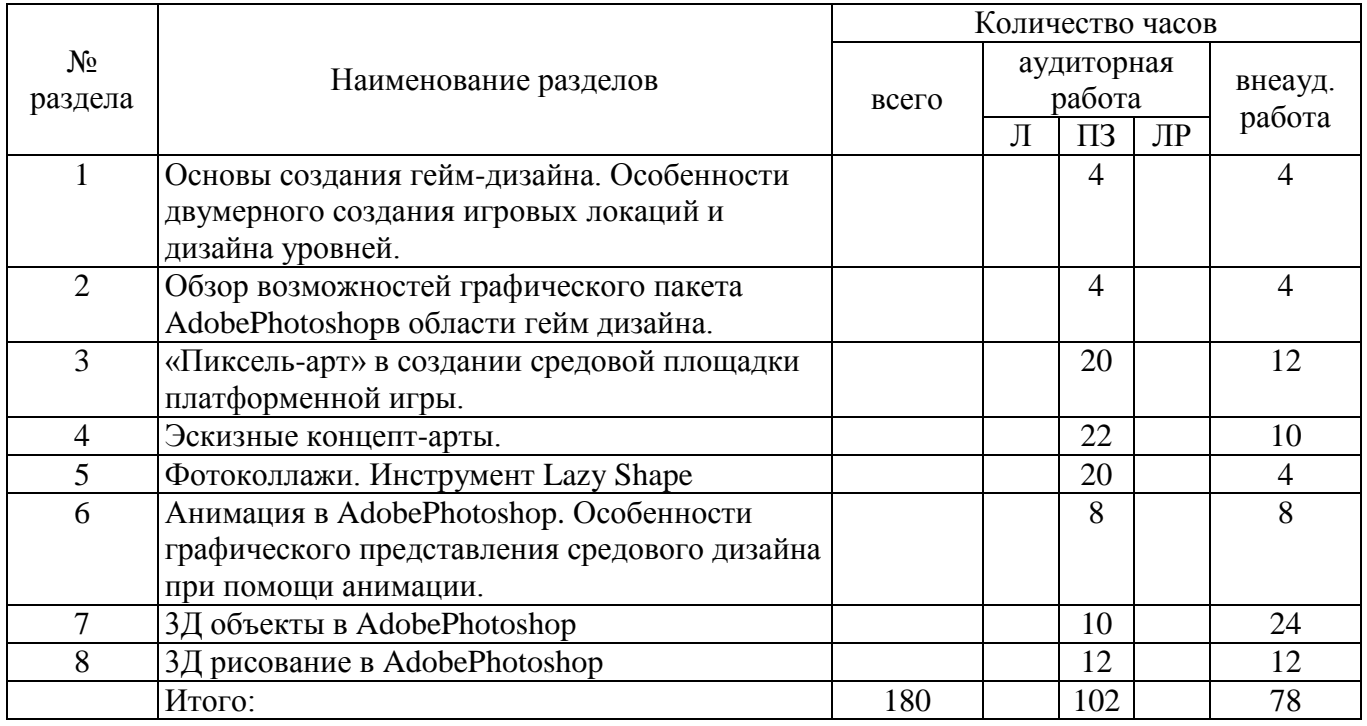

# Разделы дисциплины, изучаемые в 8 семестре

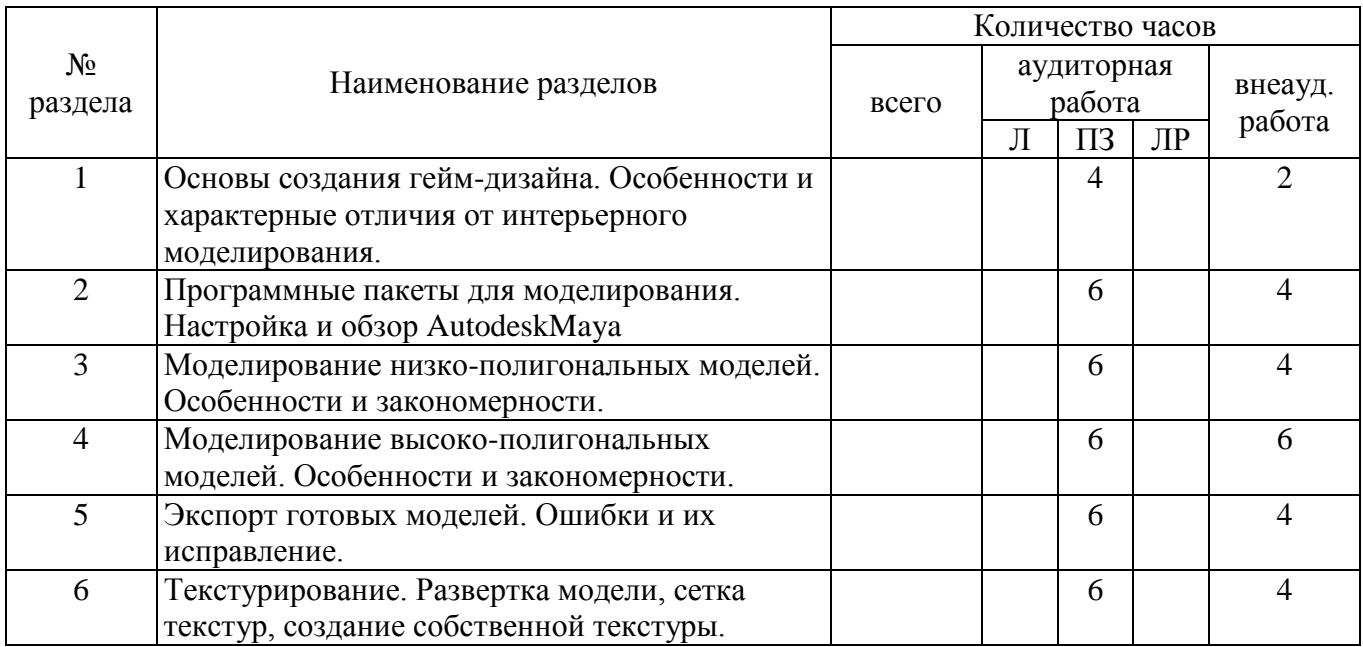

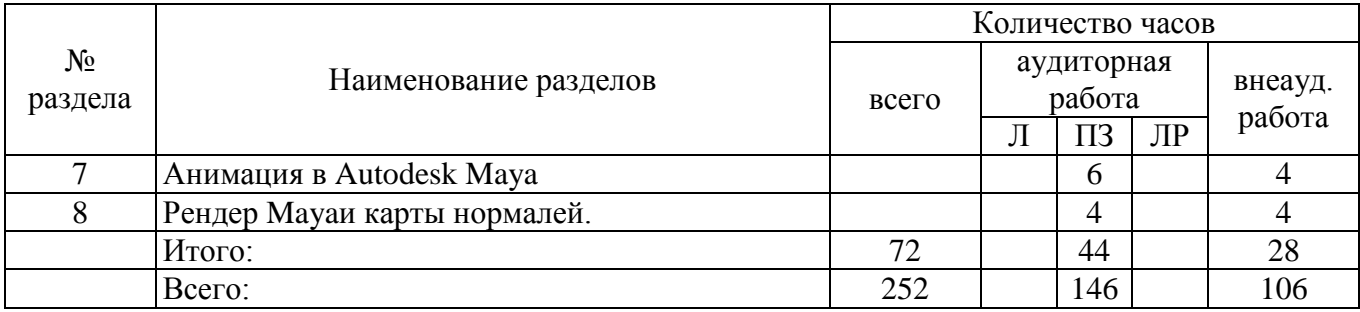

# **4.2 Содержание разделов дисциплины**

## *Разделы дисциплины, изучаемые в 7 семестре*

## **1. Основы создания гейм-дизайна. Особенности двумерного создания игровых локаций и дизайна уровней.**

- 1.1 История становления гейм-индустрии.
- 1.2 Отличительные особенности создания двумерных игровых платформ от трехмерных.
- 1.3 Создание игровых локаций.
- 1.4 Игровая индустрия в современном мире.

# **2. Обзор возможностей графического пакета AdobePhotoshop в области гейм дизайна.**

- 2.1 Инструменты «Заливка», «Форма», «3Д»
- 2.2 Обзор специализированных кистей. Настройка кистей.
- 2.3 Обзор фильтров.

# **3. «Пиксель-арт» в создании средовой площадки платформенной игры.**

- 3.1 Анализ существующих платформ на основе пиксель-арта.
- 3.2 Создание собственной кисти для пиксель-арта.
- 3.3 Создание уровней.
- 3.4 Создание элементов платформенной среды.

# **4. Эскизные концепт-арты.**

- 4.1 Быстрый эскизный проект.
- 4.2 Особенности композиционных моментов.
- 4.3 Особенности свето-теневых элементов композиции в проектировании среды двумерной графики.
- 4.4 Особенности использования референсов в создании быстрых эскизных проектов.

# **5. Фотоколлажи. Инструмент Lazy Shape**

- 5.1 Что такое фотоколлаж. (Фотобашинг)
- 5.2 Фотоколлаж в гейм-индустрии.
- 5.3 Особенности использования материалов для создания средового фотоколлажа.
- 5.4 Создание индивидуального набора «Свободных форм»( LazyShape).

### **6. Анимация в AdobePhotoshop. Особенности графического представления средового дизайна при помощи анимации.**

- 6.1 Характеристика временной шкалы Тайм-лапс.
- 6.2 Особенности создания анимации в AdobePhotoshop.

# **7. 3Д объекты в AdobePhotoshop**

- 7.1 Особенности создания 3Д объектов в AdobePhotoshop.
- 7.2. Создание 3Д объектов при помощи монохромных систем.
- 7.3 Рендер и использование визуализации в двумерноммоделлингесредового дизайна.

# **8. 3Д рисование в AdobePhotoshop**

- 8.1 Особенности рисования в 3Д среде.
- 8.2 Рисование в 3Д среде.

### *Разделы дисциплины, изучаемые в 8 семестре*

### **1. Основы создания гейм-дизайна. Особенности и характерные отличия от интерьерного моделирования.**

- 1.1 Основы трехмерного гейм дизайна.
- 1.2 Программные пакеты необходимые гейм дизайнеру в моделировании игровой среды.
- 1.3 Анализ существующих студий для моделирования внутри игрового пространства.
- 1.4 Обзор работ топовыхмоделлеров известных российских студий.

### **2 Программные пакеты для моделирования. Настройка и обзор AutodeskMaya.**

- 2.1 Обзор программы AutodeskMaya.
- 2.2 Настройка интерфейса AutodeskMaya.
- 2.3 Краткий экскурс в возможности AutodeskMaya.

#### **3. Моделирование низко-полигональных моделей. Особенности и закономерности.**

- 3.1 Анализ аналогов низко-полигональных моделей.
- 3.2 Создание примитивных объектов игрового пространства с использованием низко-полигональных моделей.
- 3.3 Правила и особенности построения.
- 3.4 Создание низко-полигональных объектов по средствам панели «Модификаторы».

#### **4. Моделирование высоко-полигональных моделей. Особенности и закономерности.**

3.1 Анализ аналогов высоко-полигональных моделей.

3.2 Создание примитивных объектов игрового пространства с использованием высоко-полигональных моделей.

3.3 Правила и особенности построения.

3.4 Создание высоко-полигональных объектов по средствам панели «Модификаторы».

#### **5. Экспорт готовых моделей. Ошибки и их исправление.**

- 5.1 Особенности экспорта готовых моделей.
- 5.2 Экспорт низко-полигональных моделей.
- 5.3 Экспорт высоко-полигональных моделей.
- 5.4 Обзор ошибок, возникающих при экспорте и их устранение.

### **6. Текстурирование. Развертка модели, сетка.**

- 6.1 Что такое текстурирование.
- 6.2 Развертка модели.
- 6.3 Сетка текстурирования.
- 6.4 Программы для грамотного создания развѐртки.

### **7. Анимация в AutodeskMaya.**

- 7.1 Основы анимации в трехмерном редакторе.
- 7.2 Настройка простой анимации.
- 7.3 Анимация нескольких моделей в один промежуток времени.

### **8. Рендер Maya и карты нормалей.**

- 8.1 Настройка рендера.
- 8.2 Особенности рендеринга в Maya.
- 8.3 Финальный рендер.

### **4.3 Практические занятия (семинары)**

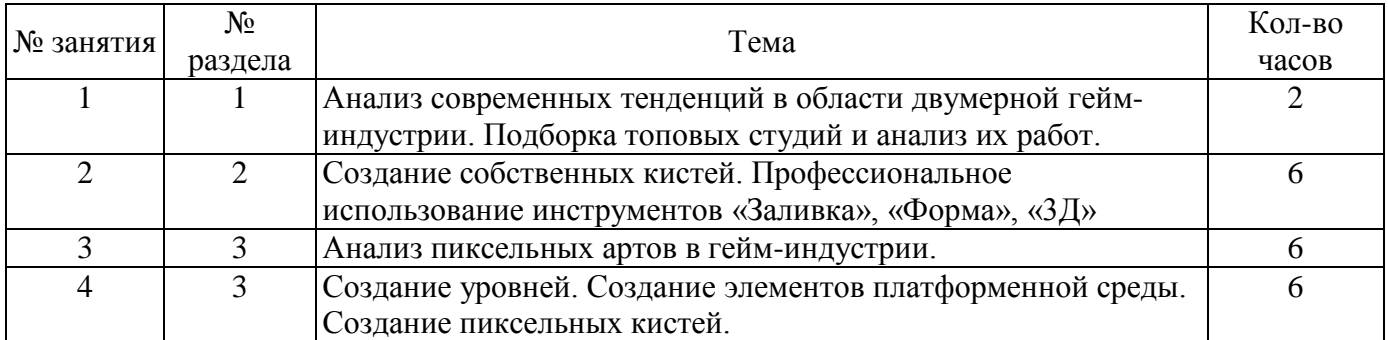

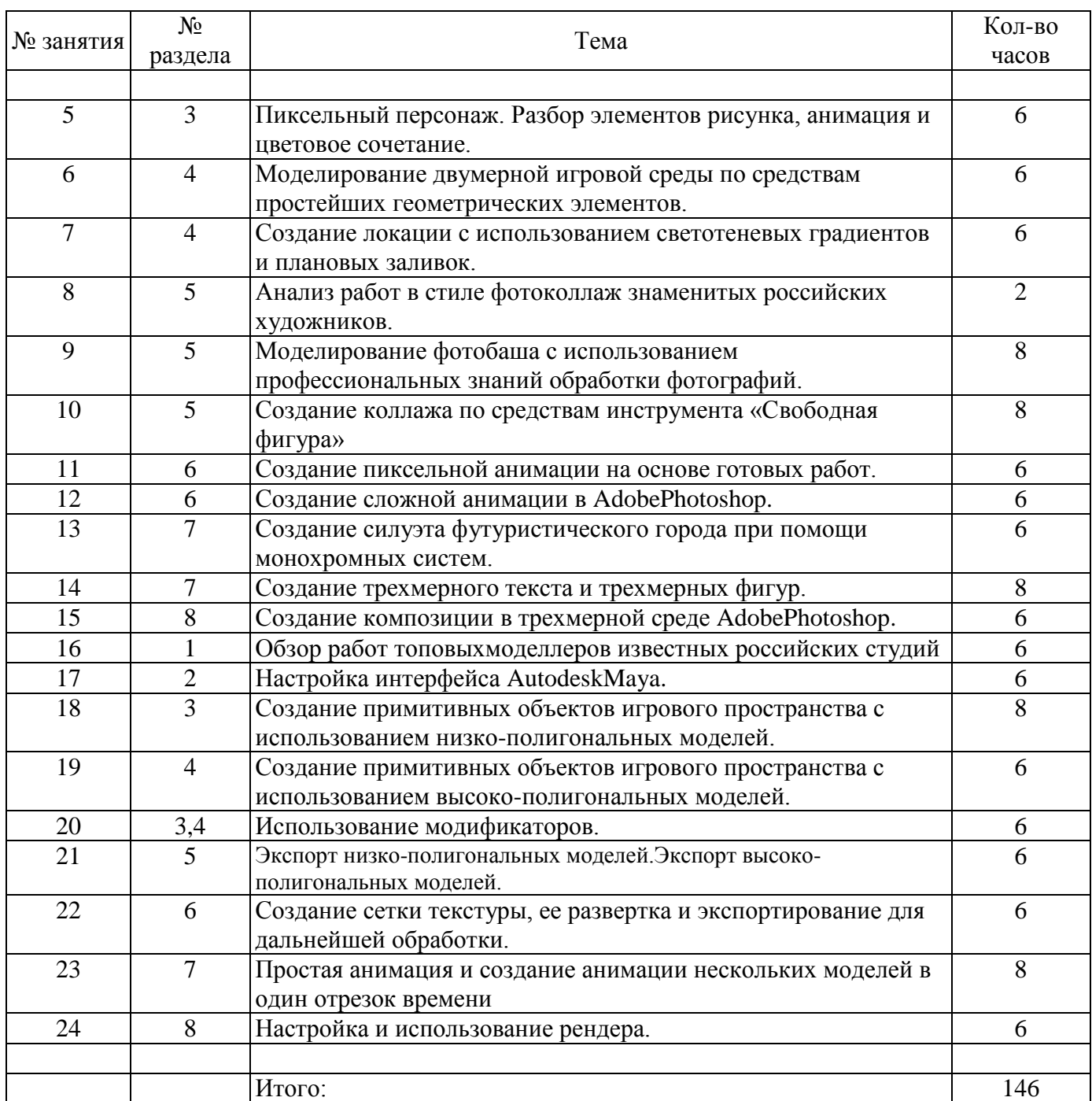

### **5 Учебно-методическое обеспечение дисциплины**

# **5.1 Основная литература**

1) Нг, К.Б. Цифровые эффекты в Maya. Создание и анимация / К.Б. Нг. — Москва : ДМК Пресс, 2008. — 352 с. — ISBN 5-94074-031-6. — Текст : электронный // Электронно-библиотечная система «Лань» : [сайт]. — URL: https://e.lanbook.com/book/1348 (дата обращения: 22.10.2019). — Режим доступа: для авториз. пользователей*.*

*2)* Уоткинс, А. Руководство по Maya 6 : руководство / А. Уоткинс, К. Ньюэн. — Москва : ДМК Пресс, 2009. — 371 с. — ISBN 5-94074-092-8. — Текст : электронный // Электронно-библиотечная система «Лань» : [сайт]. — URL: https://e.lanbook.com/book/1350 (дата обращения: 22.10.2019). — Режим доступа: для авториз. пользователей.

# **5.2 Дополнительная литература**

1) Божко, А.Н. Обработка растровых изображений в AdobePhotoshop : учебное пособие / А.Н. Божко. — 2-е изд. — Москва : ИНТУИТ, 2016. — 319 с. — Текст : электронный // Электроннобиблиотечная система «Лань» : [сайт]. — URL: https://e.lanbook.com/book/100274 (дата обращения: 22.10.2019). — Режим доступа: для авториз. пользователей.

2) Мишенев, А.И. Adobe Photoshop CS4. Первые шаги в Creative Suite 4 / А.И. Мишенев. — Москва : ДМК Пресс, 2009. — 144 с. — ISBN 978-5-94074-520-4. — Текст : электронный // Электронно-библиотечная система «Лань»: [сайт]. — URL: https://e.lanbook.com/book/1157 (дата обращения: 23.10.2019). — Режим доступа: для авториз. пользователей.

3) Нг, К. Б. Цифровые эффекты в Maya. Создание и анимация [Электронный ресурс] / ред.: С. Цыпцын, К. Б. Нг .— М. : ДМК-Пресс, 2008 .— 359 с. : ил. — (Для дизайнеров) .— пер. с англ. - ISBN 1-886801-37-1 (англ.). - ISBN 5-94074-031-6 (рус.) .— ISBN 978-5-94074-031-6 .— Режим доступа: https://rucont.ru/efd/199570

# **5.3 Периодические издания**

# **5.3 Периодические издания**

*1) Автор: Виктория Макарова Издательство: БХВ-Петербург Серия: Внесерийные книги ISBN: 978-5-9775-0557-4 Отрасль (жанр): Компьютерная литература Формат: PDF Качество: Изначально электронное (ebook) Иллюстрации: Цветные Страниц: 201*

# **5.4 Интернет-ресурсы**

- 1. http://kak.ru
- 2. http://www.goldenbee.org

3. http://sdrussia.ru он-лайн курсы:

«FundamentalsofGraphicDesign» [Электронныйресурс]: онлайнкурснаплатформеhttps://www.coursera.org Разработчиккурса: GeorgiaInstituteofTechnologypeжимдоступа: https://www.coursera.org/learn/fundamentals-of-graphicdesign

### 5.5 Программное обеспечение, профессиональные базы данных и информационные справочные системы современных информационных технологий

1. ОперационнаясистемаMicrosoftWindows

2. Пакетнастольных приложений MicrosoftOffice (Word, Excel, PowerPoint)

3.

Пакетинструментальных средствдляразработкииздательских проектовиподготовки к печатиполиграфич ескойпродукции AdobeCreativeSuite 3 DesignStandardRussianversionWin включает: AdobePhotoshopCS3; AdobeIllustratorCS3; AdobeInDesignCS3; AdobeAcrobat 8 Professional. Autodesk Maya.

### 6 Материально-техническое обеспечение дисциплины

Учебные аудитории для проведения занятий семинарского типа, для проведения групповых и индивидуальных консультаций, текущего контроля и промежуточной аттестации.

Аудитории оснащены комплектами ученической мебели, техническими средствами обучения, служащими для представления учебной информации большой аудитории.

Помещение для самостоятельной работы обучающихся оснащены компьютерной техникой, подключенной к сети "Интернет", и обеспечением доступа в электронную информационнообразовательную среду ОГУ.

Каждый  $\epsilon u\partial$ помещения может быть дополнен средствами обучения, реально используемыми при проведении учебных занятий соответствующего типа (например, лабораторные стенды, макеты, имитационные модели, компьютерные тренажеры, симуляторы, муляжи, учебно-наглядные пособия, плакаты и т.п.)

### К рабочей программе прилагаются:

- Фонд оценочных средств для проведения промежуточной аттестации обучающихся по дисциплине;
- Методические указания для обучающихся по освоению дисциплины.

Методические указания для обучающихся по освоению дисциплины (модуля) могут быть представлены в виде изданных печатным и (или) электронным способом методических разработок со ссылкой на адрес электронного ресурса, а при отсутствии таковых, в виде рекомендаций обучающимся по изучению разделов и тем дисциплины (модуля) с постраничным указанием глав, разделов, параграфов, задач, заданий, тестов и т.п. из рекомендованного списка литературы.